#### CUDA Memory Architecture

GPGPU class Week 4

# CPU – GPU HW Differences

- CPU
	- Most die area used for memory cache
	- Relatively few transistors for ALUs
- GPU
	- Most die area used for ALUs
	- Relatively small caches

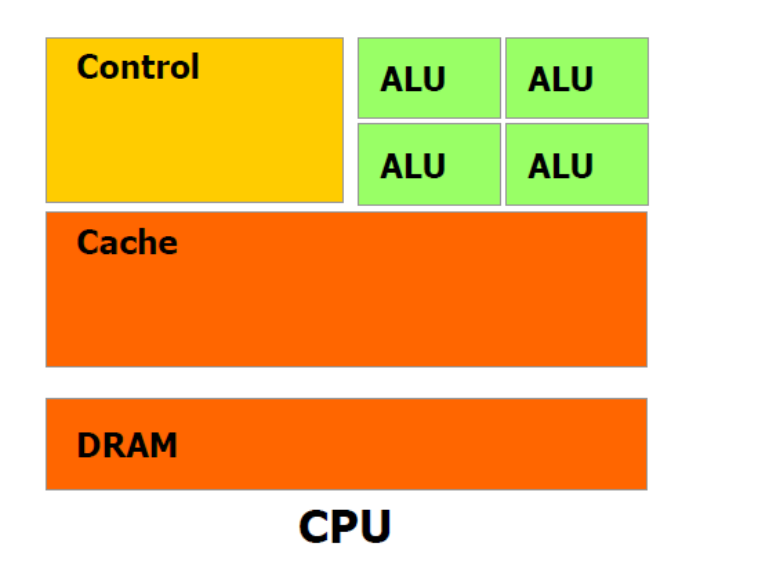

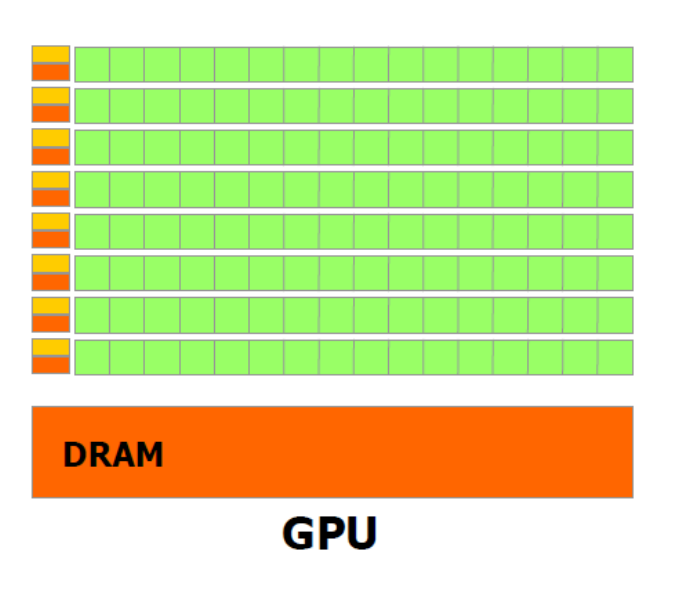

# CPU – GPU HW Differences

- Situation is slowly changing
	- Many-core CPUs
	- More caches on GPU die

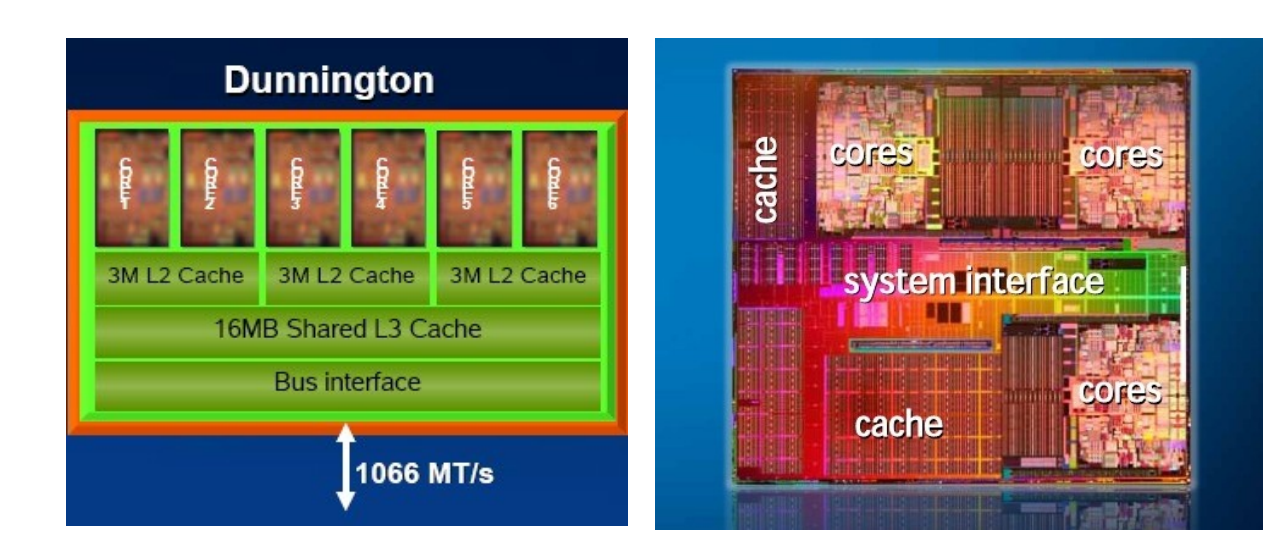

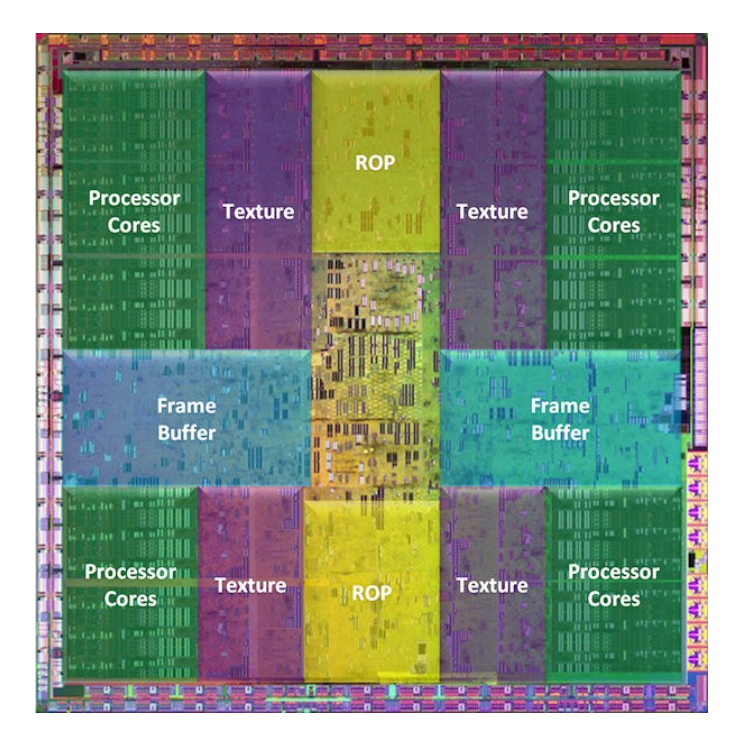

# CPU – GPU Differences

- What does that mean for SW?
- CPU
	- Hides memory latency via hierarchy of caches
		- L1, L2 and L3 caches
	- Little need for thread programming
		- This is currently changing
- GPU
	- Memory latency not hidden by large cache
		- Only texture cache (roughly specialized L1 cache)
		- Needs many (active) threads to hide latency!
	- Only many-threads applications are useful
		- Extra bonus of CUDA: threads can easily communicate (with limits)

### A View on the G80 Architecture

• "Graphics mode:"

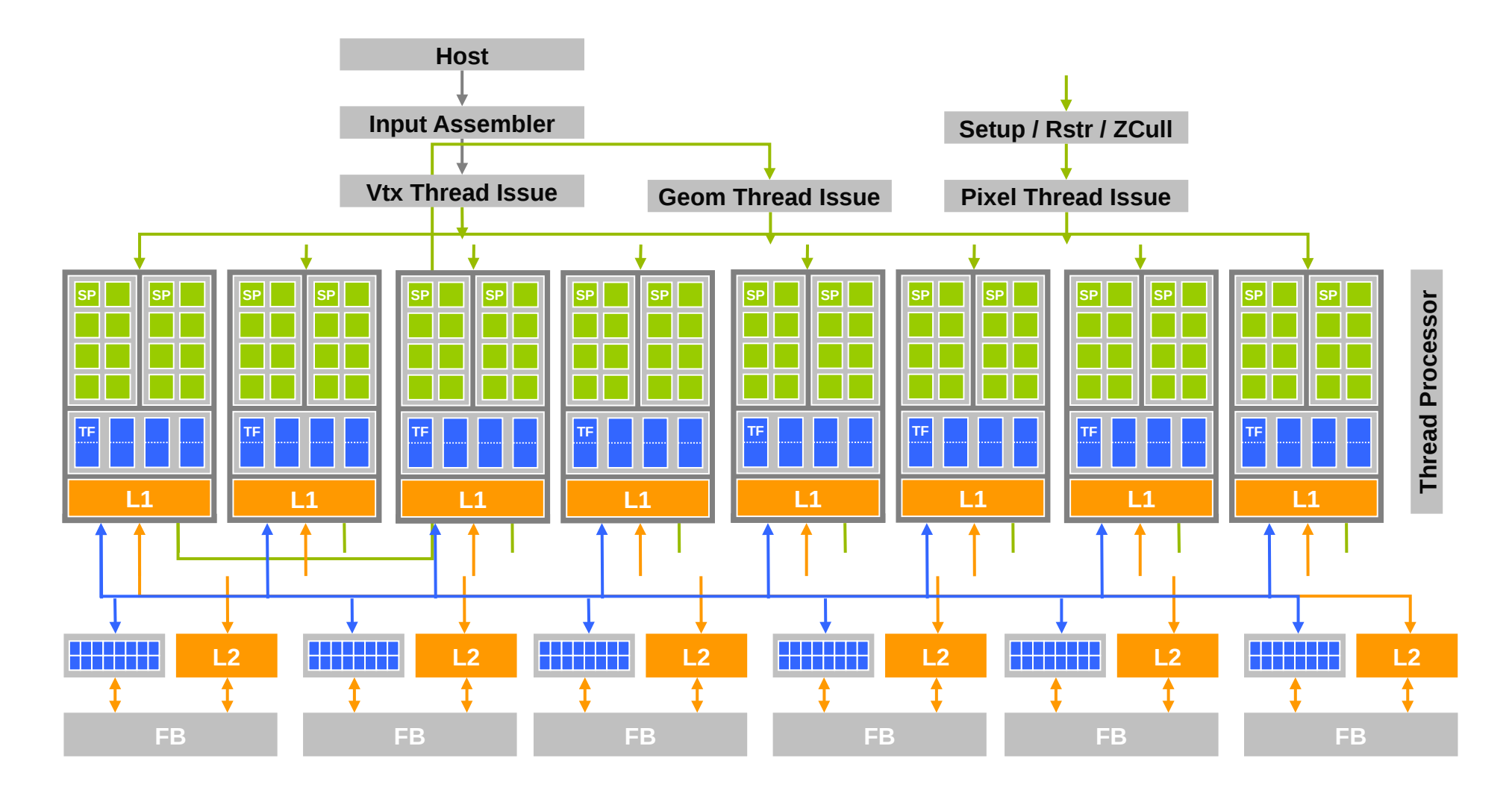

### A View on the G80 Architecture

• "CUDA mode:"

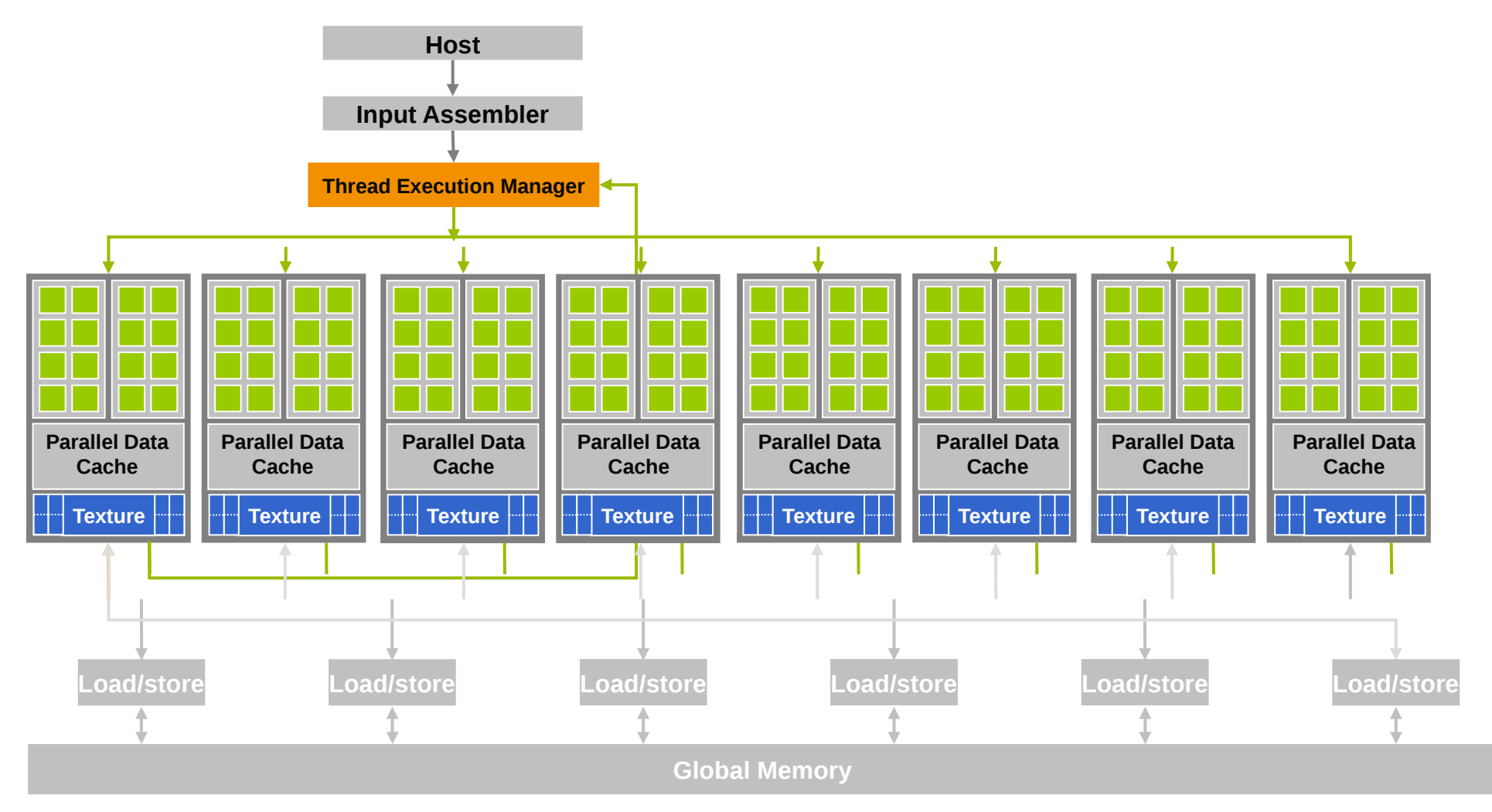

# CUDA Memory Types

#### Each thread can:

- Read/write per-thread **registers**
- Read/write per-thread **local memory**
- Read/write per-block **shared memory**
- Read/write per-grid **global memory**
- Read/only per-grid **constant memory**

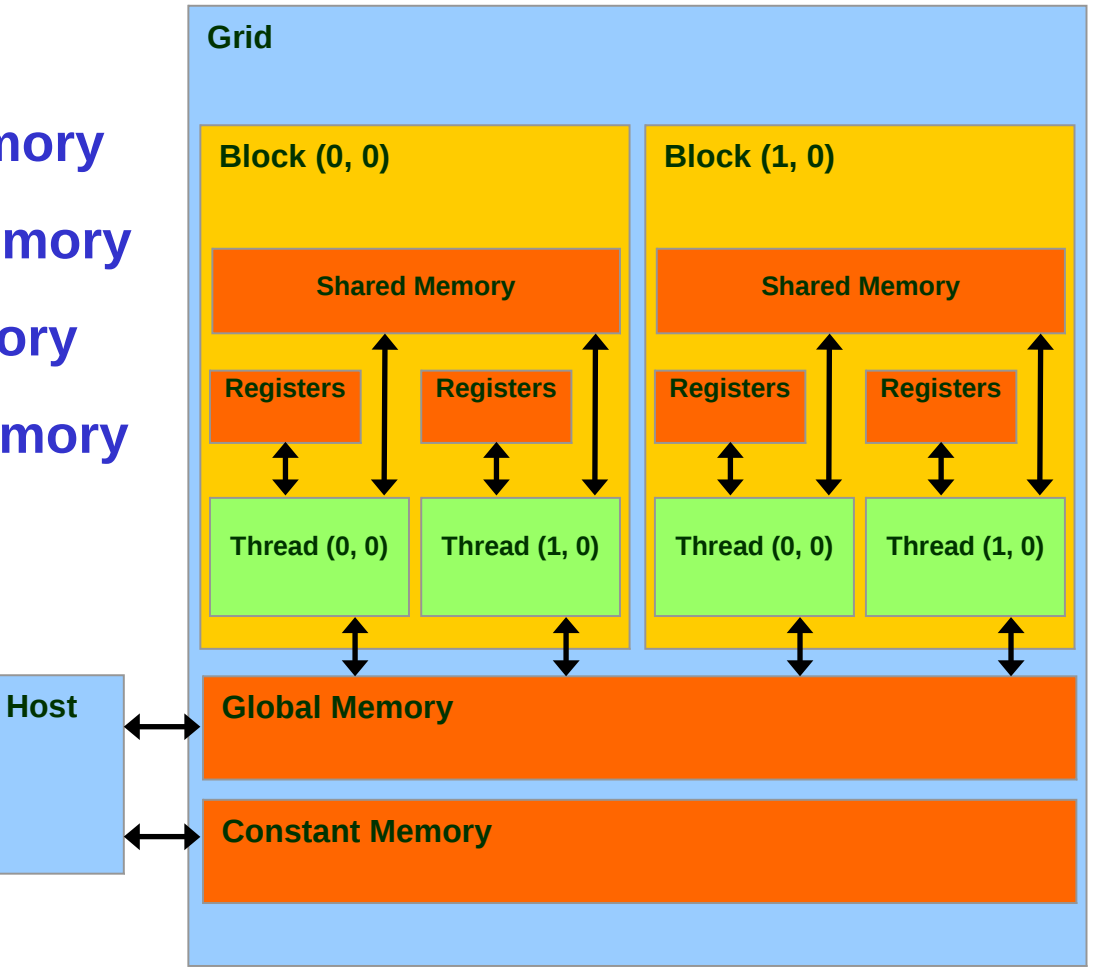

# CUDA Memory Types & Uses

#### • Compute Capability 1.x

- Global memory (read and write)
	- Slow & uncached
	- Requires sequential & aligned 16 byte reads and writes to be fast (coalesced read/write)
- Texture memory (read only)
	- Cache optimized for 2D spatial access pattern
- Constant memory
	- This is where constants and kernel arguments are stored
	- Slow, but with cache (8 kb)
- Shared memory (16 kb per MP)
	- Fast, but take care of bank conflicts
	- Exchange data between threads in a block
- Local memory (used for whatever does not fit into registers)
	- Slow & uncached, but automatic coalesced reads and writes
- Registers  $(8192-16384 32$ -bit registers per MP)
	- Fastest, scope is thread local

# CUDA Memory Types & Uses

- Compute Capability 2.x
	- Global memory (read and write)
		- Slow, but now with cache
	- Texture memory (read only)
		- Cache optimized for 2D spatial access pattern
	- Constant memory
		- Slow, but with cache (8 kb)
		- Special "LoaD Uniform" (LDU) instruction
	- Shared memory (48kb per MP)
		- Fast, but slightly different rules for bank conflicts now
	- Local memory
		- Slow, but now with cache
	- Registers (32768 32-bit registers per MP)

# CUDA Memory Limitations

#### • Global memory

- Best if 64 or 128 bytes (16 or 32 words) are read
	- Parallel read/writes from threads in a block
	- Sequential memory locations
	- With appropriate alignment
	- Called "coalesced" read/write
- Otherwise: a sequence of reads/writes
	- $-$  >10x slower!
- Shared memory
	- Fastest if
		- All threads read from the same shared memory location
		- All threads index a shared array via permutation
			- E.g. linear reads/writes
	- Otherwise: bank conflicts
		- Not as bad as uncoalesced global memory reads/writes

• Type Qualifier table

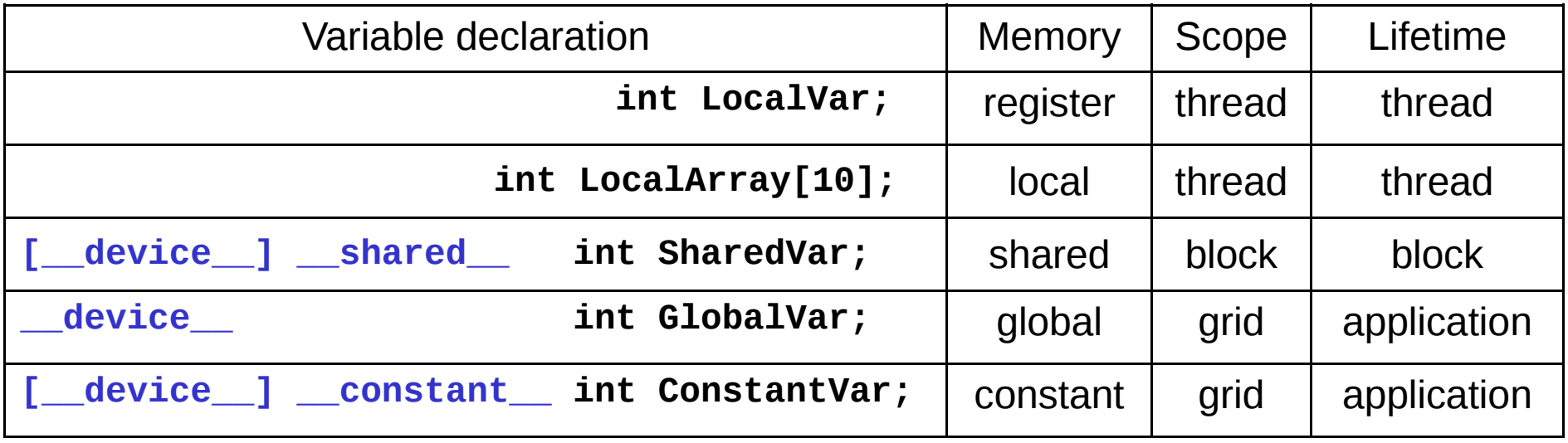

- Notes:
	- **\_device\_\_** not required for **\_\_local\_\_**, **\_\_shared\_\_**, or **\_\_constant\_\_**
	- Automatic variables without any qualifier reside in a register
		- Except arrays that reside in local memory
		- Or not enough registers available for automatic variables

• Type Qualifier table / performance

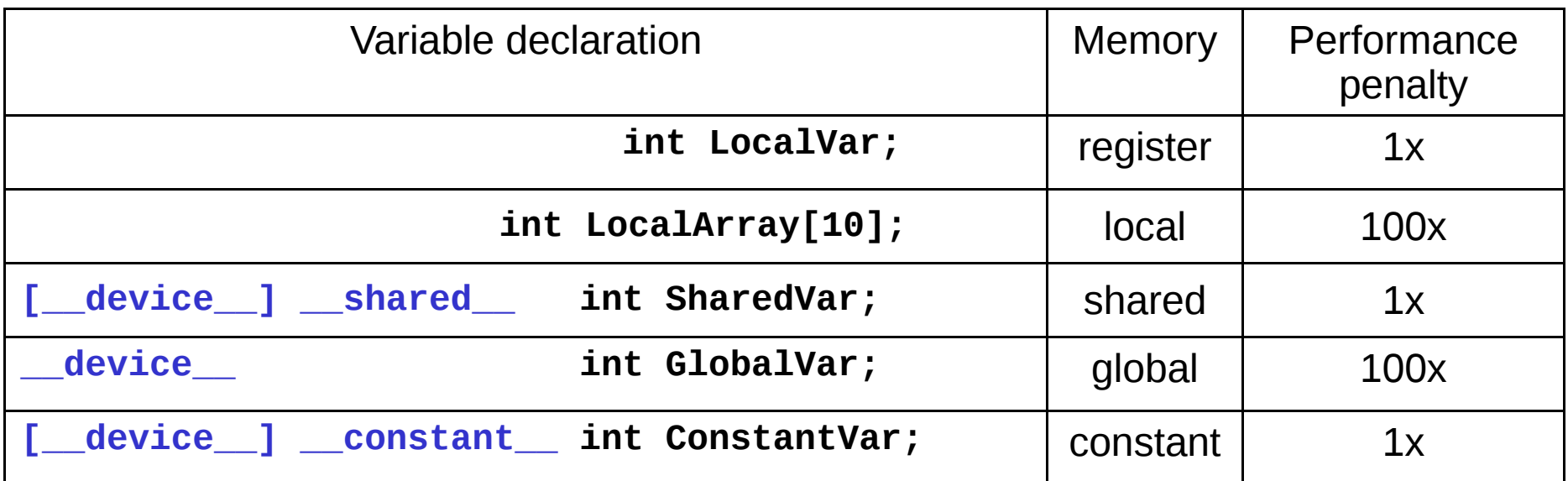

- Notes (for G80, somewhat simplified)
	- Scalar vars reside in on-chip registers (fast)
	- Shared vars resides in on-chip memory (fast)
	- Local arrays and global variables reside in off-chip memory (slow)
	- Constants reside in cached off-chip memory

• Type Qualifier table / performance

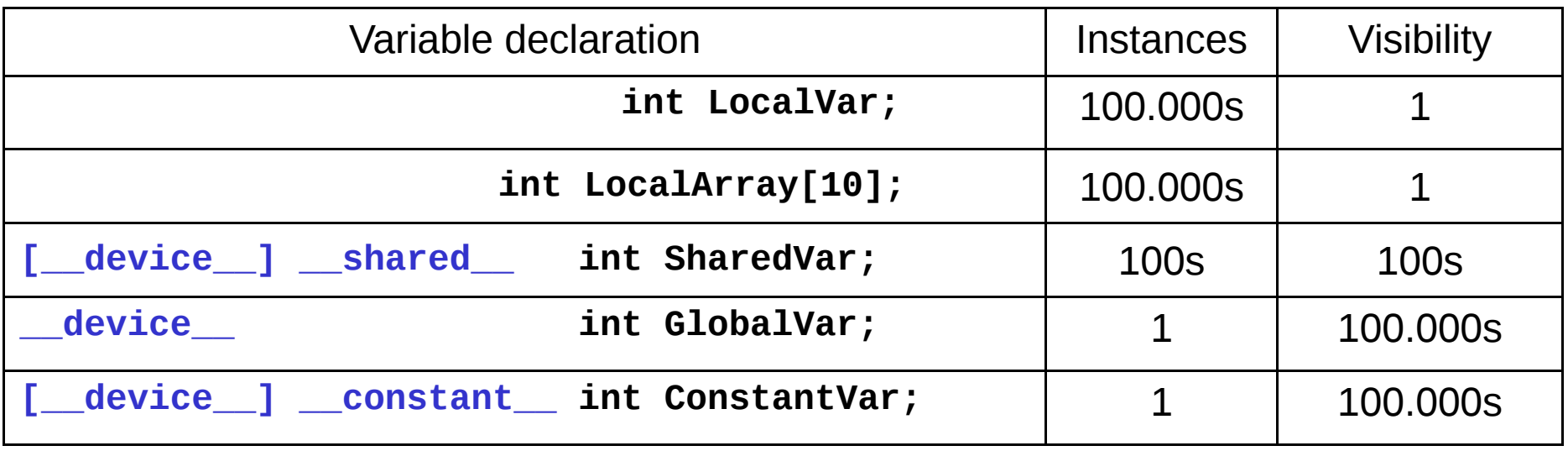

- 100.000s per-thread variables, but only accessed per thread
- 100s of shared variables, accessed by  $\sim$ 100 threads (a block)
- Global memory and constants are accessed by many threads

• Where is a variable accessed?

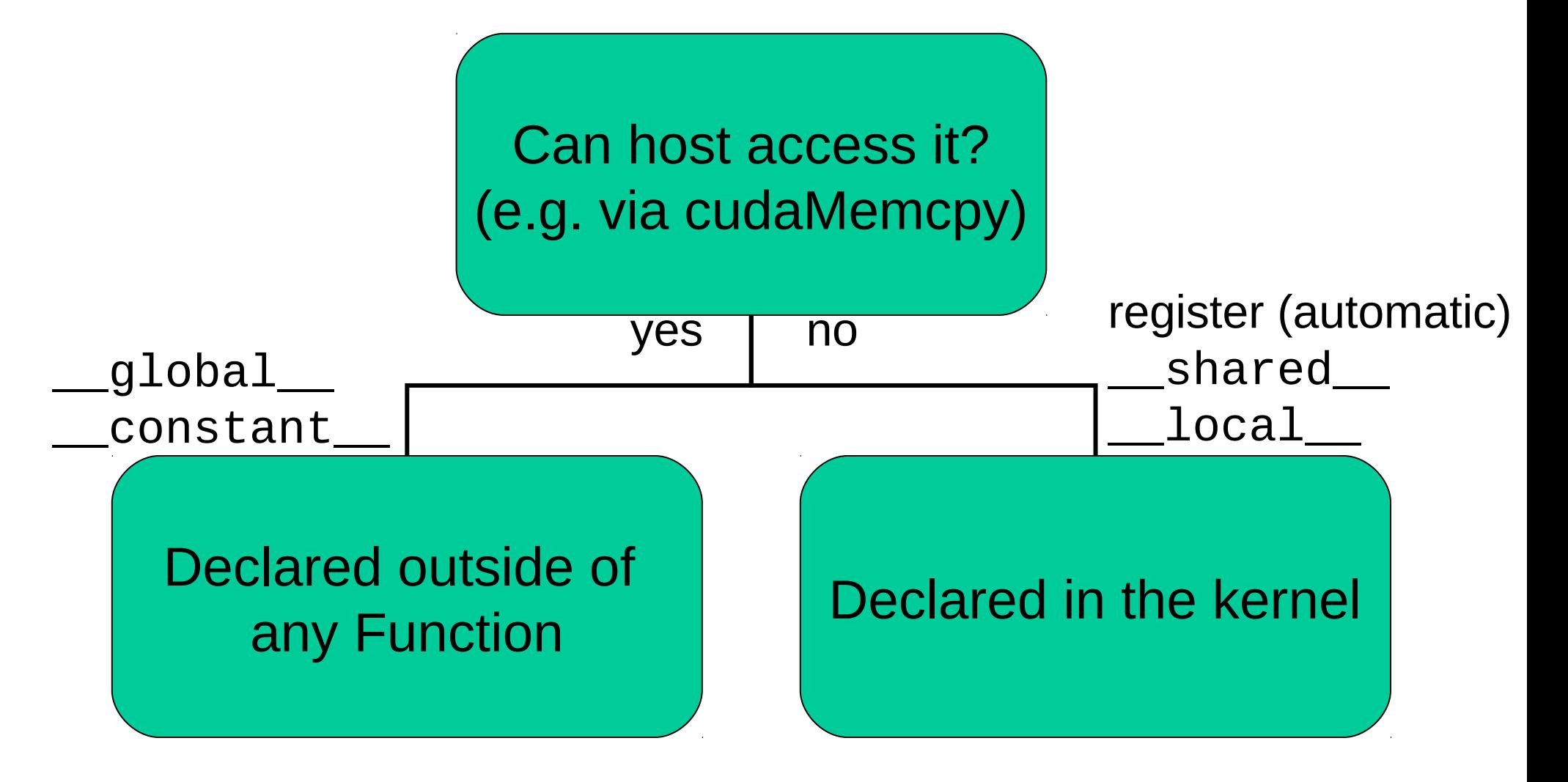

### Pointers & CUDA

- Pointers can only point to global memory
	- Typical usage: as array argument to kernels
		- **\_\_global\_\_ void kernel(float \* d\_ptr);**
	- Alternative: explicit pointer assignment

– **float \* ptr = &globalVar;**

- Use pointers only to access global memory
	- Simple, regular read/write patterns
	- No pointer chains (linked lists)
	- No C wizard pointer magic
		- But index magic is fine

- Task:
	- Load data from global memory
	- Do **thread-local** computations
	- Store result to global memory
- Solution (statements in kernel)
	- Load data to registers (coalesced)
		- float  $a = d$  ptr[blockIdx.x\*blockDim.x + threadIdx.x];
	- Do computation with registers
		- float res =  $f(a)$ ;
	- Store back result (coalesced)
		- d\_ptr[blockIdx.x\*blockDim.x + threadIdx.x] = res;

• Full kernel code

```
__global__ void kernel(float * d_ptr)
{
    // Coalesced read if blockDim.x is a multiple of 16
    float a = d_ptr[blockIdx.x*blockDim.x + threadIdx.x];
    float res = a*a;
    // Coalesced write if blockDim.x is a multiple of 16
    d_ptr[blockIdx.x*blockDim.x + threadIdx.x] = res;
}
```
- Task:
	- Load data from global memory
	- Do **block-local** computations
	- Store result to global memory
- Solution (statements in kernel)
	- Load data to shared memory (coalesced)
		- \_shared\_\_float a\_sh[BLOCK\_SIZE]; // blockDim.x == BLOCK\_SIZE
		- a sh[threadIdx.x] = d ptr[blockIdx.x\*blockDim.x + threadIdx.x];
		- $\lnot$  syncthreads(); // !!!
	- Do computation
		- float res =  $f(a_s)$ sh[threadIdx.x], a\_sh[threadIdx.x+1]);
	- Store back result (coalesced)
		- d\_ptr[blockIdx.x\*blockDim.x + threadIdx.x] = res;

● Full kernel code

```
__global__ void kernel(float * d_ptr)
{
    // Note: BLOCK_SIZE == blockDim.x
    int tx = threadIdx.x, bx = blockIdx.x;
    __shared__ float a_sh[BLOCK_SIZE];
    a_sh[tx] = d_ptr[bx*blockDim.x + tx];
    __syncthreads();
    // Ignore out-of-bounds access for now
    float res = a_sh[tx+1] – a_sh[tx];
    d_ptr[bx*blockDim.x + tx] = res;
}
```
# General CUDA Scenario

- Partition data into subsets fitting into shared memory
- Copy constants to constant variables
	- But not the input of the problem!
	- Limited size of constant memory and its cache
- One thread block per subset
	- Load data from global memory to shared memory
		- Exploit coalescing
	- Perform computation on the subset
		- Exploit communication between threads in a block
			- Not always possible
			- Use shared variables, pay attention to race conditions!
	- Write result (in register or expressed variable) to global memory
		- Exploit coalescing

• Little question:

```
__global__ race_condition()
{
    __shared__ int shared_var = threadIdx.x;
    // What is the value of shared_var here???
}
```
- Answer:
	- Value of shared var is undefined
	- This is a race condition
		- Multiple threads writing to one variable w/o explicit synchronization
		- Variable will have arbitrary (i.e. undefined) value
	- Need for synchronization/barriers
		- syncthreads()
		- Atomic operations

- syncthreads()
	- Point of synchronization for all threads in a block
	- Not always necessary
		- Half-warps are lock-stepped
- Common usage: make sure data is ready

```
__global__ void kernel(float * d_src)
{
      __shared__ float a_sh[BLOCK_SIZE];
    a_sh[threadIdx.x] = d_src[threadIdx.x];
    __syncthreads();
    // a_sh is now correctly filled by all
    // threads in the block
}
```
- Atomic operations
	- atomicAdd(), atomicSub(), atomicExch(), atomicMax(), …
- Example

```
__global__ void sum(float * src, float * dst)
{
    atomicAdd(dst, src[threadIdx.x]);
}
```
- But: atomic operations are not cheap
- Serialized write access to a memory cell
- Better solution:
	- Partial sums within thread block
		- atomicAdd() on a \_\_shared\_\_ variable
	- Global sum
		- atomicAdd() on global memory

• Better version of sum()

**}**

```
__global__ void sum(float * src, float * dst)
{
    int pos = blockDim.x*blockIdx.x + threadIdx.x;
```

```
 __shared__ float partial_sum;
 if (threadIdx.x == 0) partial_sum = 0.0f;
 __syncthreads();
```

```
 atomicAdd(&partial_sum, src[pos]);
```

```
 if (threadIdx.x == 0) atomicAdd(dst, partial_sum)
```
- General guidelines:
	- Do not synchronize or serialize if not necessary
	- Use syncthreads() to to wait until shared data is filled
	- Data access pattern is regular or predicable
		- $\rightarrow$  syncthreads()
	- Data access pattern is sparse or not predictable  $\rightarrow$  atomic operations
	- Atomic operations are much faster for shared variables than for global ones

# Acknowledgements

- UIUC parallel computing course
	- <http://courses.engr.illinois.edu/ece498/al/Syllabus.html>
- Stanford GPU lecture
	- <http://code.google.com/p/stanford-cs193g-sp2010/>
- General CUDA training resources
	- http://developer.nvidia.com/object/cuda\_training.html